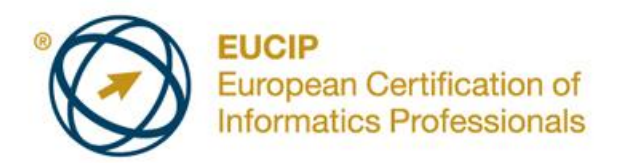

# **EUCIP IT Administrator - Module 1 PC Hardware**

Syllabus Version 3.0

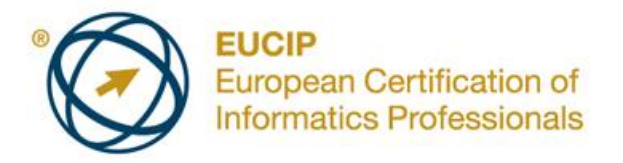

### **Copyright © 2011 ECDL Foundation**

All rights reserved. No part of this publication may be reproduced in any form except as permitted by ECDL Foundation. Enquiries for permission to reproduce material should be directed to ECDL Foundation.

#### **Disclaimer**

Although every care has been taken by ECDL Foundation in the preparation of this publication, no warranty is given by ECDL Foundation, as publisher, as to the completeness of the information contained within it and neither shall ECDL Foundation be responsible or liable for any errors, omissions, inaccuracies, loss or damage whatsoever arising by virtue of such information or any instructions or advice contained within this publication. Changes may be made by ECDL Foundation at its own discretion and at any time without notice.

The official version of *EUCIP IT Administrator – Module 1 - PC Hardware* is the version published on the EUCIP website: www.eucip.org

ECDL Foundation is a registered business name of The European Computer Driving Licence Foundation Limited and ECDL Foundation (International) Limited. European Computer Driving Licence, ECDL, International Computer Driving Licence, ICDL, European Certification of Informatics Professionals, EUCIP and related logos are all registered Trade Marks of ECDL Foundation. All rights reserved.

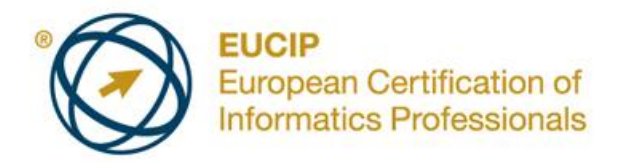

## **EUCIP IT Administrator – PC Hardware**

This document details the syllabus for *EUCIP IT Administrator – PC Hardware*. The syllabus describes, through learning outcomes, the knowledge and skills that a candidate for *EUCIP IT Administrator – PC Hardware* should possess. The syllabus also provides the basis for the theory-based test in this module.

## **Module Goals**

*EUCIP IT Administrator – PC Hardware* requires the candidate to have a broad appreciation of PC hardware concepts and be able to carry out some installation and maintenance of hardware.

The candidate shall be able to:

- Understand the internal elements of a PC, including motherboards, BIOS,  $\bullet$ microprocessors, memory and buses.
- Understand and manage system resources and recognise and know about PC interfaces including USB, memory cards and SATA.
- Install and partition mass storage devices and recognise video display technologies for monitors and graphic adapters.
- Recognise common printer types and be able to install and manage printers.
- Know about relevant power supplies and the principles of technologies like UPS and EPS.
- Install and replace hardware and diagnose hardware problems.  $\bullet$

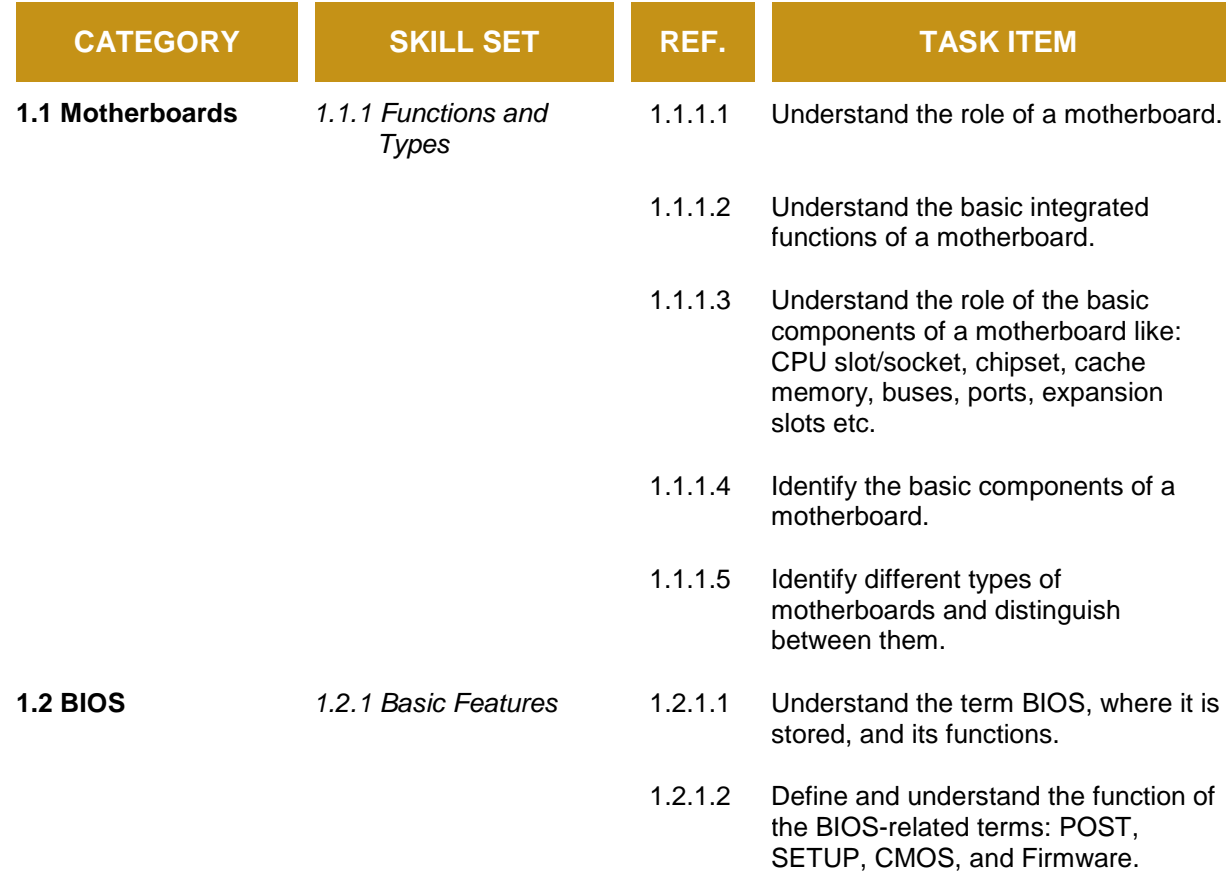

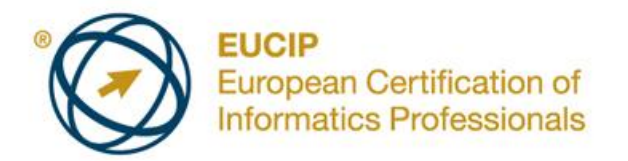

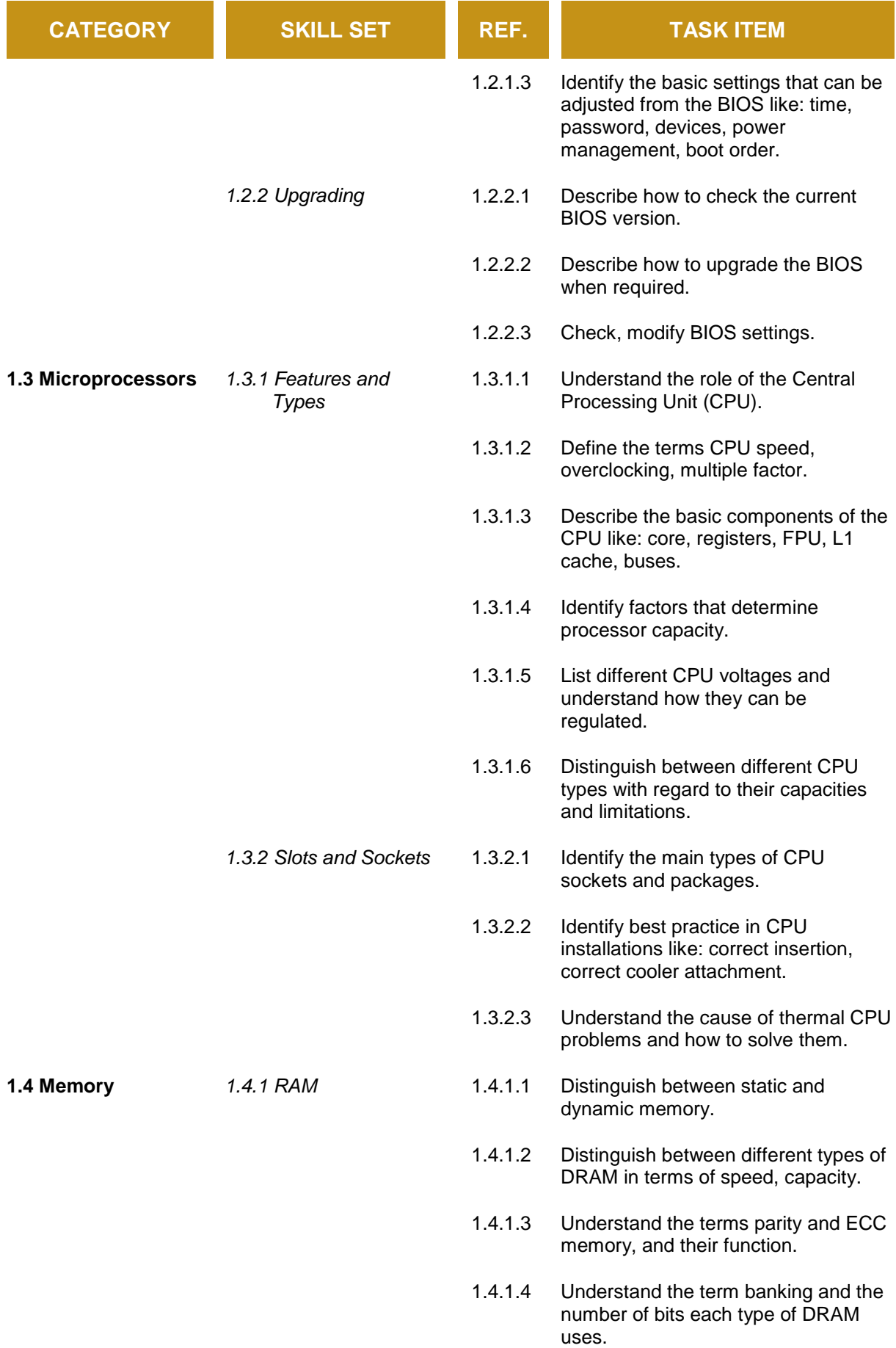

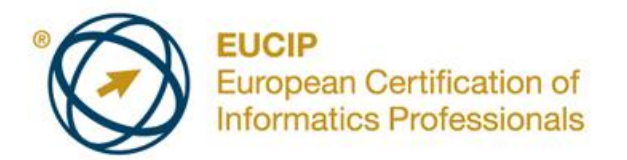

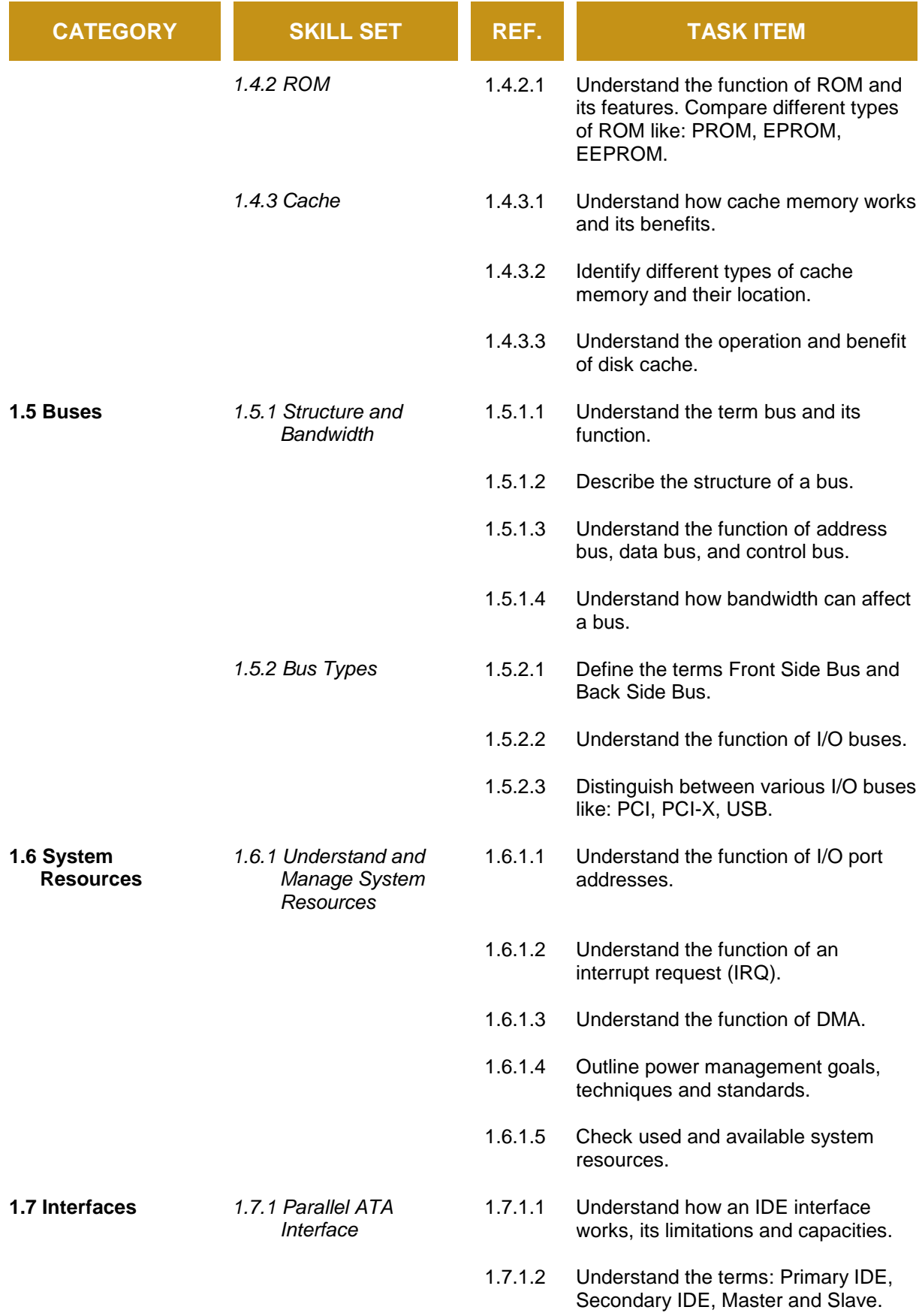

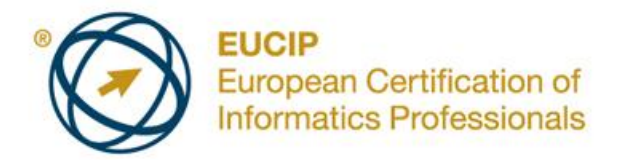

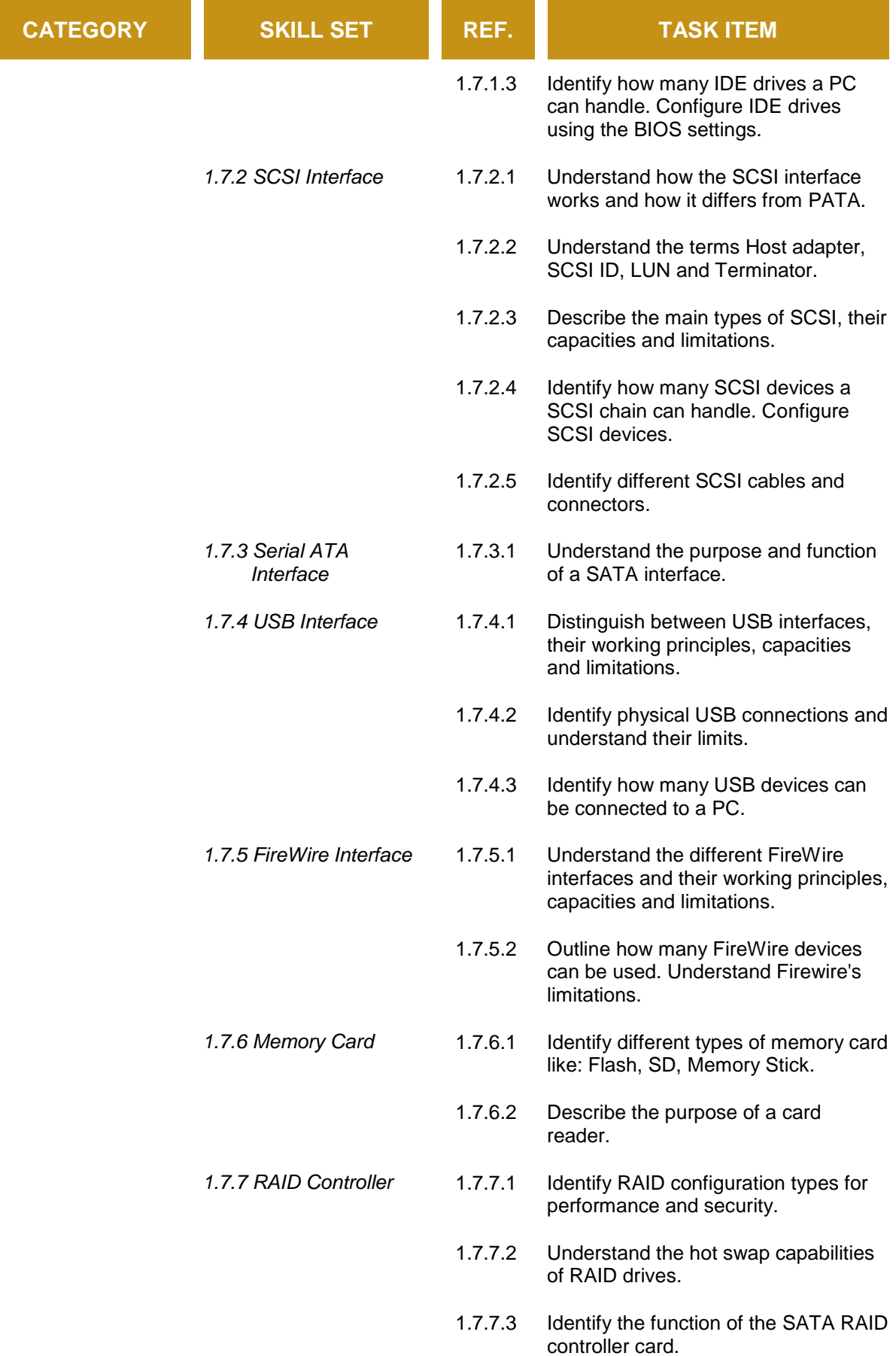

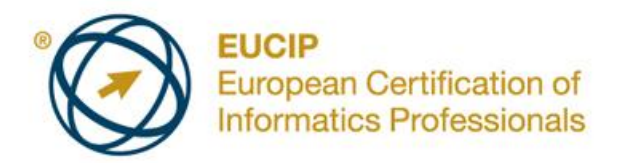

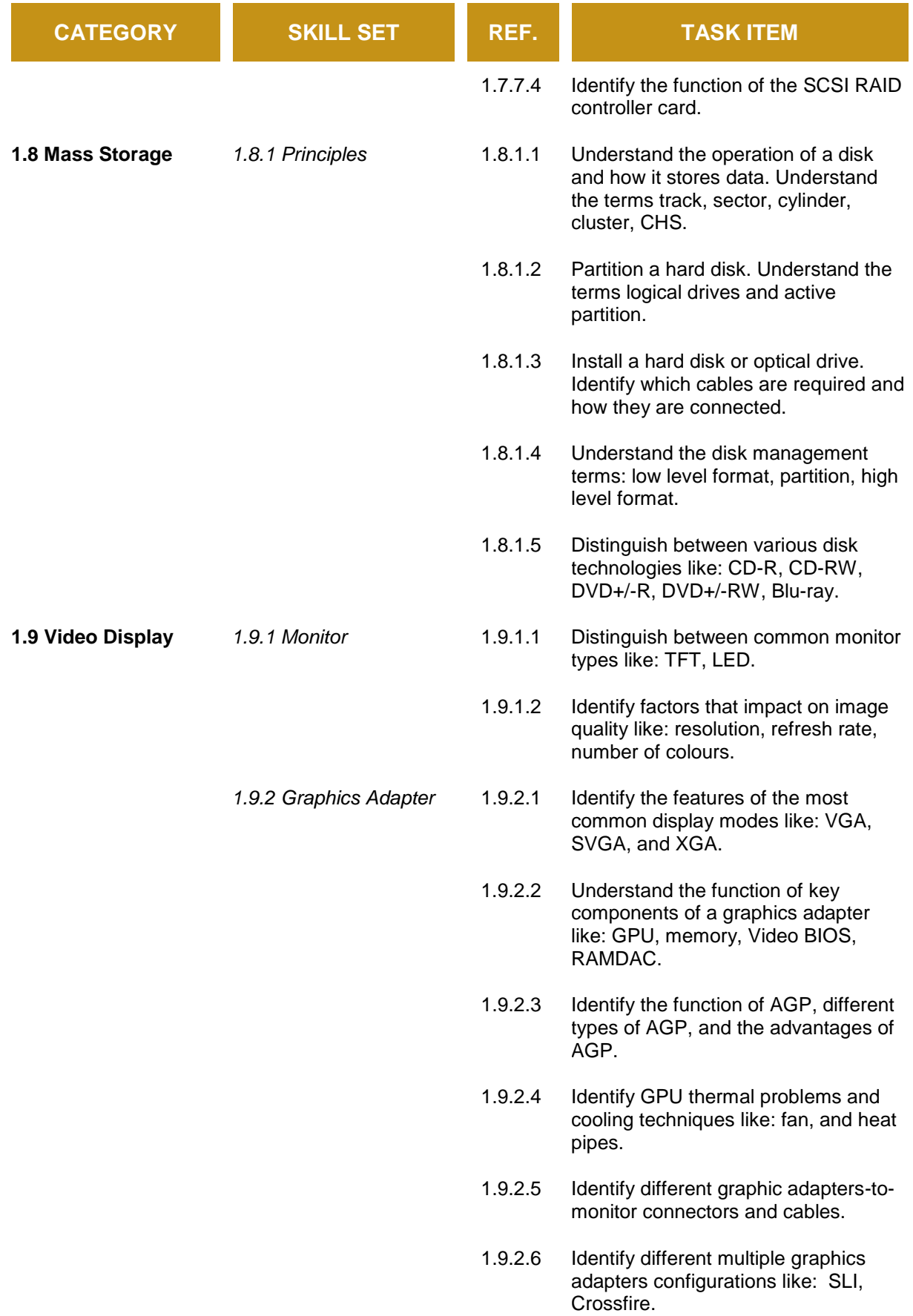

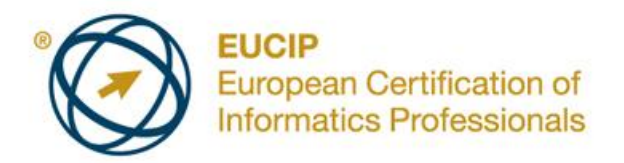

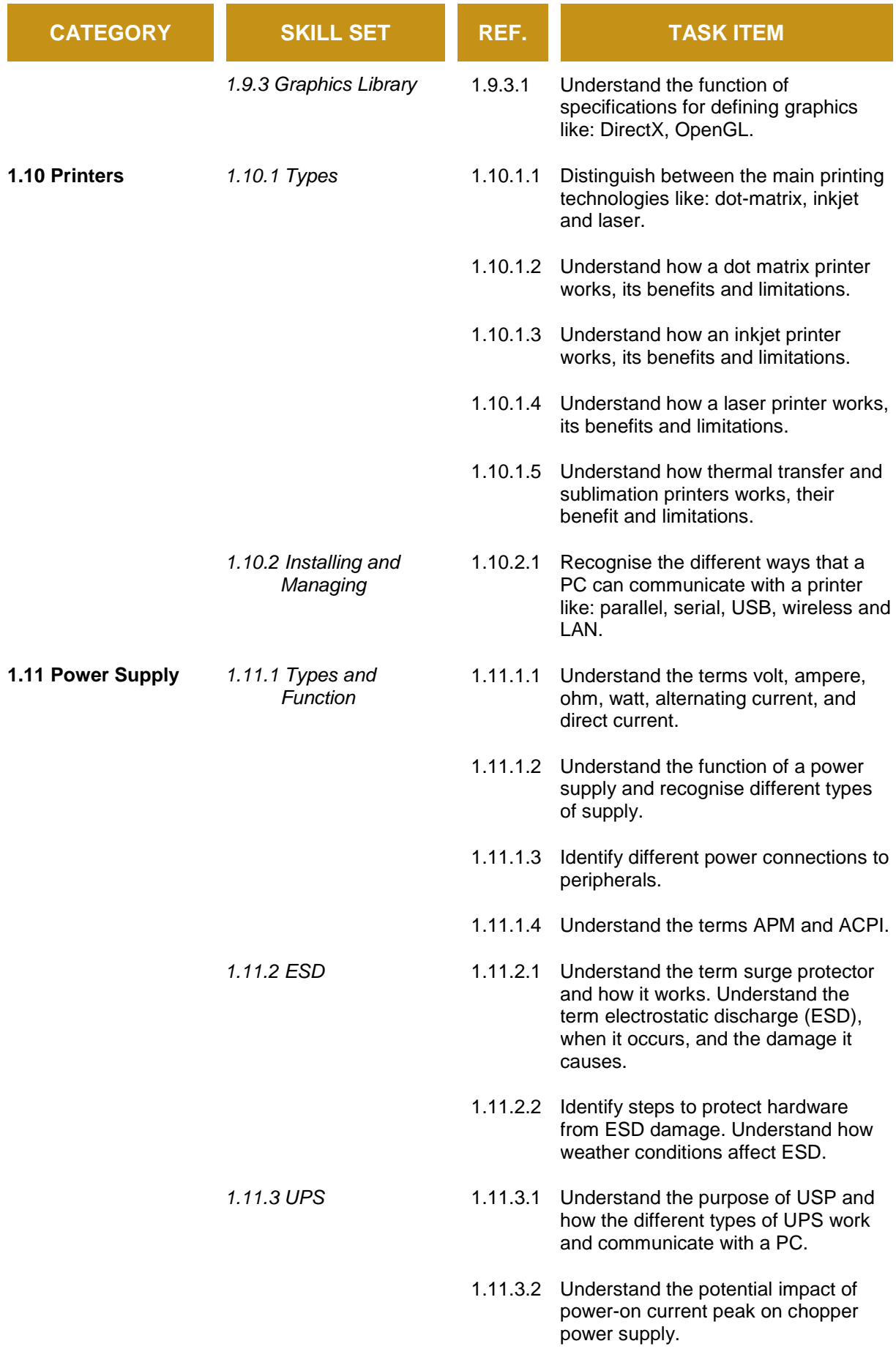

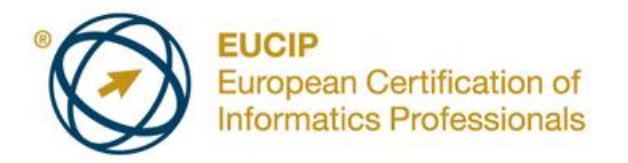

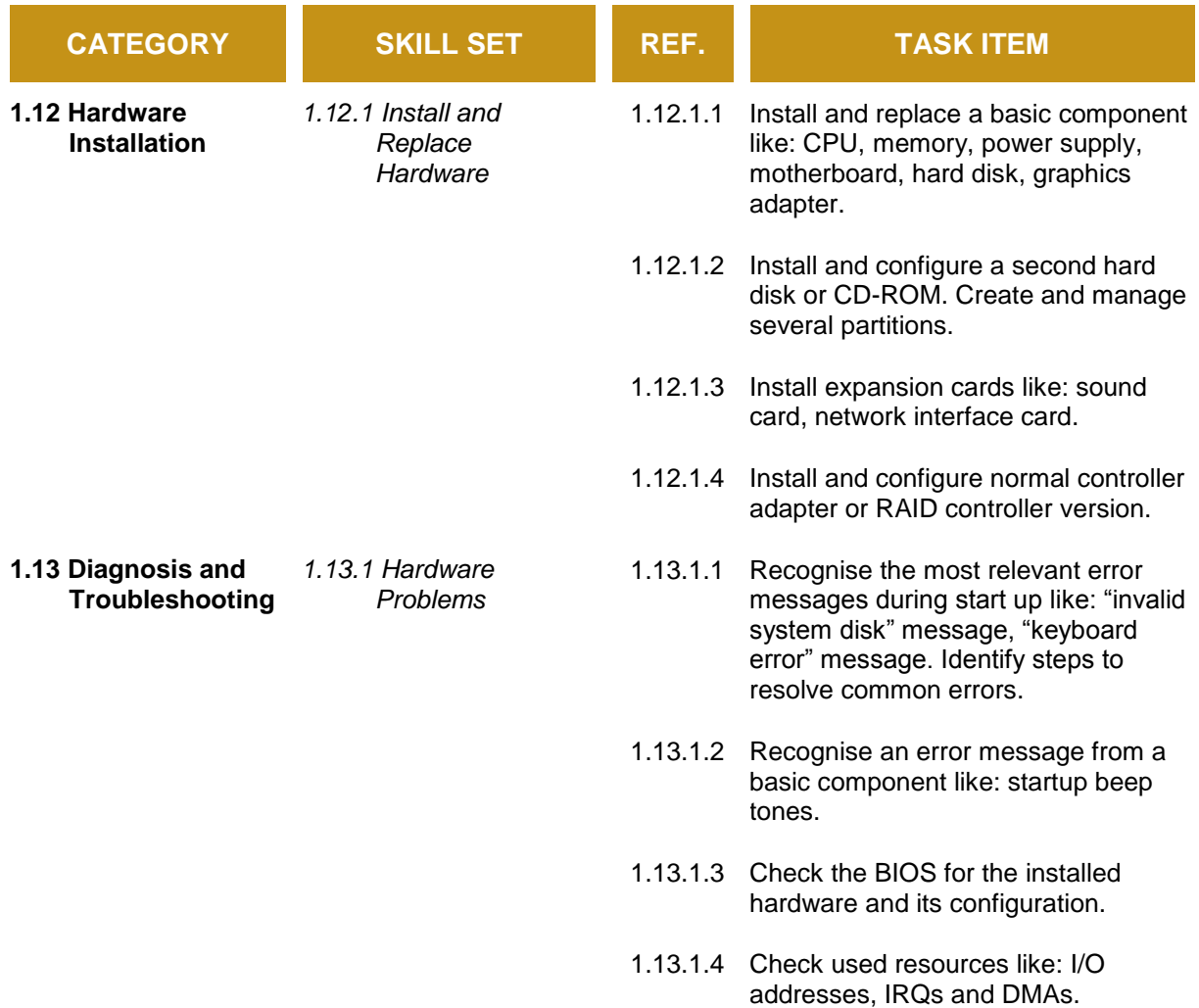